#### k-NN and Linear Classifiers, Learning

#### Tomáš Svoboda and Petr Pošík thanks to Matěj Hoffmann, Daniel Novák, Filip Železný, Ondřej Drbohlav

Vision for Robots and Autonomous Systems, Center for Machine Perception Department of Cybernetics Faculty of Electrical Engineering, Czech Technical University in Prague

May 10, 2022

#### Example: Female/Male classification based on height

Training (multi)set  $\mathcal{T} = \{(x_i, s_i)\}_{i=1}^N$ ,  $x_i \in \mathbb{N}$ ,  $s_i \in \mathbb{S} = \{F, M\}$ 

| i                 | 1   | 2   | 3   | 4   | 5   | 6   | 7   | 8   | 9   | 10  | 11  | 12  |
|-------------------|-----|-----|-----|-----|-----|-----|-----|-----|-----|-----|-----|-----|
| Height <i>x</i> i | 115 | 125 | 130 | 140 | 150 | 155 | 165 | 170 | 175 | 180 | 185 | 190 |
| Gender si         | F   | F   | F   | F   | F   | F   | F   | М   | М   | Μ   | Μ   | М   |

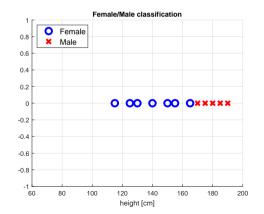

Example: Female/Male classification based on height

Training (multi)set  $\mathcal{T} = \{(x_i, s_i)\}_{i=1}^N$ ,  $x_i \in \mathbb{N}$ ,  $s_i \in \mathbb{S} = \{F, M\}$ 

| i                     | 1   | 2   | 3   | 4   | 5   | 6   | 7   | 8   | 9   | 10  | 11  | 12  |
|-----------------------|-----|-----|-----|-----|-----|-----|-----|-----|-----|-----|-----|-----|
| Height <i>x</i> i     | 115 | 125 | 130 | 140 | 150 | 155 | 165 | 170 | 175 | 180 | 185 | 190 |
| Gender s <sub>i</sub> | F   | F   | F   | F   | F   | F   | F   | Μ   | М   | Μ   | М   | Μ   |

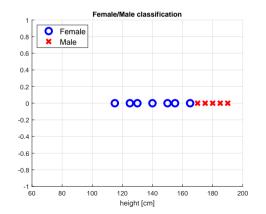

A new point to clasify:  $x_Q = 166$ 

Which class does  $x_Q$  belong to?  $d_Q = ?$ 

# Example: F/M classification – k-NN

| i                 | 1   | 2   | 3   | 4   | 5   | 6   | 7   | 8   | 9   | 10  | 11  | 12  |
|-------------------|-----|-----|-----|-----|-----|-----|-----|-----|-----|-----|-----|-----|
| Height <i>x</i> i | 115 | 125 | 130 | 140 | 150 | 155 | 165 | 170 | 175 | 180 | 185 | 190 |
| Gender <i>s</i> i | F   | F   | F   | F   | F   | F   | F   | М   | М   | Μ   | М   | М   |

Query:  $x_Q = 166$ 

1-NN:  $d_Q = ?$ 

- $A d_Q = F$
- **B**  $d_Q = M$
- C Both classes equally likely
- D 1-NN will not provide any decision

# Example: F/M classification – k-NN

| i                 | 1   | 2   | 3   | 4   | 5   | 6   | 7   | 8   | 9   | 10  | 11  | 12  |
|-------------------|-----|-----|-----|-----|-----|-----|-----|-----|-----|-----|-----|-----|
| Height <i>x</i> i | 115 | 125 | 130 | 140 | 150 | 155 | 165 | 170 | 175 | 180 | 185 | 190 |
| Gender <i>s</i> i | F   | F   | F   | F   | F   | F   | F   | М   | Μ   | Μ   | Μ   | М   |

Query:  $x_0 = 166$ 

- 1-NN:  $d_{Q} = ?$ 
  - $\mathbf{A} d_{O} = F$
  - **B**  $d_Q = M$
  - **C** Both classes equally likely
  - D 1-NN will not provide any decision

- $\mathbf{A} d_{O} = F$
- **B**  $d_Q = M$
- **C** Both classes equally likely
- D 3-NN will not provide any decision

# Example: F/M classification – k-NN

| i                 | 1   | 2   | 3   | 4   | 5   | 6   | 7   | 8   | 9   | 10  | 11  | 12  |
|-------------------|-----|-----|-----|-----|-----|-----|-----|-----|-----|-----|-----|-----|
| Height <i>x</i> i | 115 | 125 | 130 | 140 | 150 | 155 | 165 | 170 | 175 | 180 | 185 | 190 |
| Gender <i>s</i> i | F   | F   | F   | F   | F   | F   | F   | М   | М   | М   | М   | М   |

Query:  $x_Q = 166$ 

1-NN:  $d_Q = ?$  3-NN:  $d_Q = ?$ 

- $A d_Q = F$
- **B**  $d_Q = M$
- **C** Both classes equally likely
- D 1-NN will not provide any decision

- A  $d_Q = F$
- **B**  $d_Q = M$
- C Both classes equally likely
- D 3-NN will not provide any decision

How can we reduce the complexity of k-NN method?

## Example: F/M classification – Etalons

Represent each class by a single example called *etalon*! (Or by a very small number of etalons.)

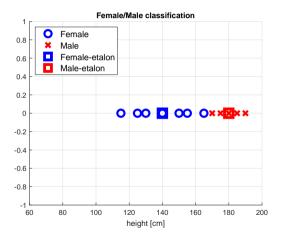

$$e_F = \operatorname{ave}(\{x_i : s_i = F\}) = 140$$
  
 $e_M = \operatorname{ave}(\{x_i : s_i = M\}) = 180$ 

Based on etalons:  $d_Q = ?$ 

$$\mathbf{A} \ d_Q = F$$

$$\mathbf{B} \ d_Q = M$$

C Both classes equally likely

D Cannot provide any decision

Classify as  $d_Q = \operatorname{argmin}_{s \in S} \operatorname{dist}(x_Q, e_s)$ 

What type of function is  $dist(x_Q, e_s)$ ?

## Example: F/M classification – Etalons

Represent each class by a single example called *etalon*! (Or by a very small number of etalons.)

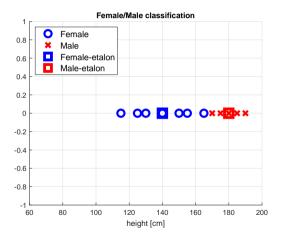

$$e_F = \operatorname{ave}(\{x_i : s_i = F\}) = 140$$
  
 $e_M = \operatorname{ave}(\{x_i : s_i = M\}) = 180$ 

Based on etalons:  $d_Q = ?$ 

$$A \ d_Q = F$$

**B** 
$$d_Q = M$$

- C Both classes equally likely
- D Cannot provide any decision

Classify as  $d_Q = \operatorname{argmin}_{s \in S} \operatorname{dist}(x_Q, e_s)$ 

What type of function is  $dist(x_Q, e_s)$ ?

# Example: F/M classification – Etalons

Represent each class by a single example called *etalon*! (Or by a very small number of etalons.)

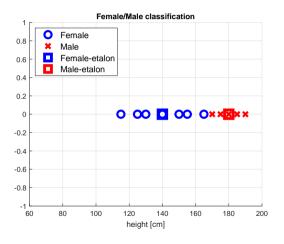

$$e_F = ave(\{x_i : s_i = F\}) = 140$$
  
 $e_M = ave(\{x_i : s_i = M\}) = 180$ 

Based on etalons:  $d_Q = ?$ 

**A** 
$$d_Q = F$$

**B** 
$$d_Q = M$$

- C Both classes equally likely
- D Cannot provide any decision

Classify as 
$$d_Q = \operatorname{argmin}_{s \in S} \operatorname{dist}(x_Q, e_s)$$

What type of function is  $dist(x_Q, e_s)$ ?

#### Linear discriminant functions Assuming dist(x, a) = $(x - a)^2$ then

Assuming dist $(x, e) = (x - e)^2$ , then

$$\underset{s \in S}{\operatorname{argmin}} \operatorname{dist}(x, e_s) = \underset{s \in S}{\operatorname{argmin}} (x - e_s)^2 = \underset{s \in S}{\operatorname{argmin}} (\underbrace{x^2}_{\operatorname{const.}} - 2e_s x + e_s^2) =$$
$$= \underset{s \in S}{\operatorname{argmin}} (-2e_s x + e_s^2) = \underset{s \in S}{\operatorname{argmax}} (\underbrace{e_s x - \frac{1}{2}e_s^2}_{\operatorname{linear function of } x})$$

Multiclass classification: each class s has a linear discriminant function  $f_s(x) = a_s x + b_s$  and  $\delta(x) = \operatorname*{argmax}_{s \in S} f_s(x)$ 

Binary classification: a single linear discriminant function g(x) is sufficient and

$$\delta(x) = \begin{cases} s_1 & \text{if } g(x) \ge 0\\ s_2 & \text{if } g(x) < 0 \end{cases}$$

#### Linear discriminant functions Assuming dist $(x, e) = (x - e)^2$ , then

$$\underset{s \in S}{\operatorname{argmin}\,\operatorname{dist}(x, e_s)} = \underset{s \in S}{\operatorname{argmin}\,(x - e_s)^2} = \underset{s \in S}{\operatorname{argmin}\,(\underbrace{x^2}_{\operatorname{const.}} - 2e_s x + e_s^2)} = \\ = \underset{s \in S}{\operatorname{argmin}\,(-2e_s x + e_s^2)} = \underset{s \in S}{\operatorname{argmax}}(\underbrace{e_s x - \frac{1}{2}e_s^2}_{\operatorname{linear function of } x}})$$

Multiclass classification: each class s has a linear discriminant function  $f_s(x) = a_s x + b_s$  and

$$\delta(x) = \operatorname*{argmax}_{s \in S} f_s(x)$$

Binary classification: a single linear discriminant function g(x) is sufficient and

$$\delta(x) = \begin{cases} s_1 & \text{if } g(x) \ge 0\\ s_2 & \text{if } g(x) < 0 \end{cases}$$

#### Linear discriminant functions Assuming dist $(x, e) = (x - e)^2$ , then

$$\begin{aligned} \operatorname*{argmin}_{s \in S} \operatorname{dist}(x, e_s) &= \operatorname*{argmin}_{s \in S} (x - e_s)^2 = \operatorname{argmin}_{s \in S} (\underbrace{x^2}_{\operatorname{const.}} - 2e_s x + e_s^2) = \\ &= \operatorname{argmin}_{s \in S} (-2e_s x + e_s^2) = \operatorname{argmax}_{s \in S} (\underbrace{e_s x - \frac{1}{2}e_s^2}_{\operatorname{linear function of } x}) \end{aligned}$$

Multiclass classification: each class s has a linear discriminant function  $f_s(x) = a_s x + b_s$  and

$$\delta(x) = \operatorname*{argmax}_{s \in S} f_s(x)$$

Binary classification: a single linear discriminant function g(x) is sufficient and

$$\delta(x) = \begin{cases} s_1 & \text{if } g(x) \ge 0\\ s_2 & \text{if } g(x) < 0 \end{cases}$$

### Example: F/M – Linear discriminant functions based on etalons

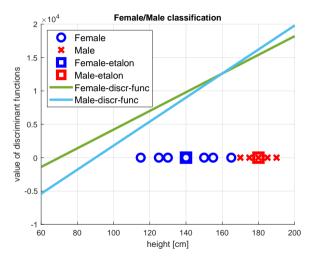

Discriminant functions for 2 classes:

$$f_F(x) = a_F x + b_F =$$
  
=  $e_F x - \frac{1}{2}e_F^2 = 140x - 9800$   
 $f_M(x) = a_M x + b_M =$   
=  $e_M x - \frac{1}{2}e_M^2 = 180x - 16200$ 

#### Example: F/M – Linear discriminant functions based on etalons

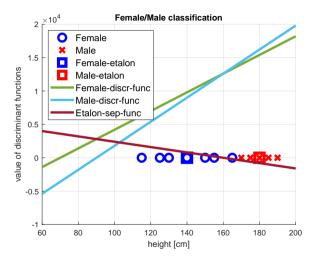

Discriminant functions for 2 classes:

$$f_F(x) = a_F x + b_F = \\ = e_F x - \frac{1}{2}e_F^2 = 140x - 9800 \\ f_M(x) = a_M x + b_M = \\ = e_M x - \frac{1}{2}e_M^2 = 180x - 16200$$

A single discriminant function separating 2 classes:

$$g(x) = f_F(x) - f_M(x) =$$
  
= -40x + 6400

6 / 42

# Example: F/M – Can we do better?

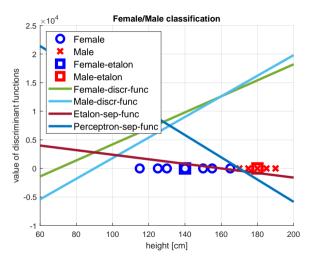

Etalon-based linear classifier makes some errors.

A perceptron algorithm may be used to find a zero-error classifier (if one exists).

# K-Nearest neighbors classification

For a query  $\vec{x}$ :

- Find K nearest  $\vec{x}$  from the training (labeled) data.
- Classify to the class with the most exemplars in the set above.

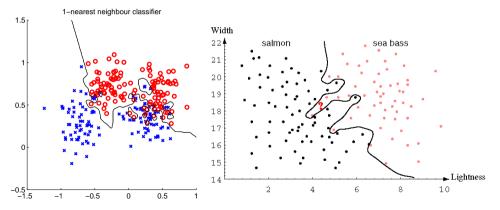

K- Nearest Neighbor and Bayes  $j^* = \operatorname{argmax}_j P(s_j | \vec{x})$ Assume data:

 $\triangleright$  N points  $\vec{x}$  in total.

▶  $N_j$  points in  $s_j$  class. Hence,  $\sum_j N_j = N$ . We want to classify  $\vec{x}$ . Draw a sphere centered at  $\vec{x}$  containing K points irrespective of class. V is the volume of this sphere.  $P(s_j | \vec{x}) =$ ?

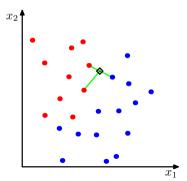

$$P(s_j|\vec{x}) = \frac{P(\vec{x}|s_j)P(s_j)}{P(\vec{x})}$$

 $K_j$  is the number of points of class  $s_j$  among the K nearest neighbors.

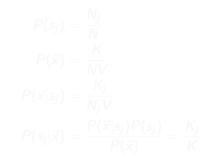

K- Nearest Neighbor and Bayes  $j^* = \operatorname{argmax}_j P(s_j | \vec{x})$ Assume data:

 $\triangleright$  N points  $\vec{x}$  in total.

▶  $N_j$  points in  $s_j$  class. Hence,  $\sum_j N_j = N$ . We want to classify  $\vec{x}$ . Draw a sphere centered at  $\vec{x}$  containing K points irrespective of class. V is the volume of this sphere.  $P(s_j | \vec{x}) =$ ?

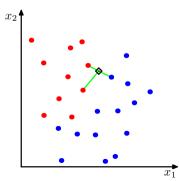

$$P(s_j|\vec{x}) = \frac{P(\vec{x}|s_j)P(s_j)}{P(\vec{x})}$$

 $K_j$  is the number of points of class  $s_j$  among the K nearest neighbors.

 $P(s_j) = \frac{N_j}{N}$   $P(\vec{x}) = \frac{K}{NV}$   $P(\vec{x}|s_j) = \frac{K_j}{N_j V}$   $P(s_j|\vec{x}) = \frac{P(\vec{x}|s_j)P(s_j)}{P(\vec{x})} = \frac{K_j}{K}$ 

#### k - NN for non-parametric density estimation

$$P(\vec{x}) = \frac{K}{NV}$$
$$V = V_d R_k^d(\vec{x})$$

 $R_k(\vec{x})$  - distance from  $\vec{x}$  to its k-th nearest neighbour point (radius)

$$V_d = \frac{\pi^{d/2}}{\Gamma(d/2+1)}$$

volume of *d*-dimensional unit sphere,  $\Gamma$  denotes gamma function.  $V_1 = 2, V_2 = \pi, V_3 = \frac{4}{3}\pi$ 

# NN classification example

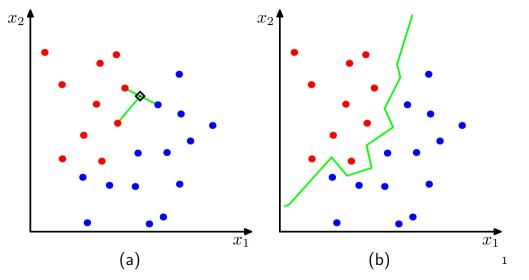

<sup>1</sup>Figs from [1]

# NN classification example

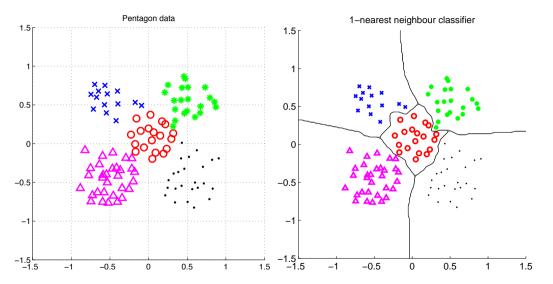

# What is nearest? Metrics for NN classification ....

A function D which is

- nonnegative,
- reflexive,
- symmetrical,
- satisfying triangle inequality:

 $D(\vec{a}, \vec{b}) \ge 0$   $D(\vec{a}, \vec{b}) = 0 \text{ iff } \vec{a} = \vec{b}$   $D(\vec{a}, \vec{b}) = D(\vec{b}, \vec{a})$  $D(\vec{a}, \vec{b}) + D(\vec{b}, \vec{c}) \ge D(\vec{a}, \vec{c})$ 

# What is nearest? Metrics for NN classification ....

#### A function D which is

- nonnegative,
- reflexive,
- symmetrical,
- satisfying triangle inequality:

 $D(\vec{a}, \vec{b}) \ge 0$   $D(\vec{a}, \vec{b}) = 0 \text{ iff } \vec{a} = \vec{b}$   $D(\vec{a}, \vec{b}) = D(\vec{b}, \vec{a})$  $D(\vec{a}, \vec{b}) + D(\vec{b}, \vec{c}) \ge D(\vec{a}, \vec{c})$ 

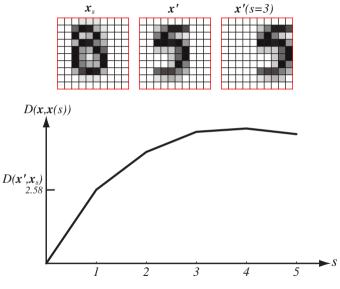

Invariance to geometrical transformations?  $_{\rm (figure\ from\ [3])}$   $_{\rm 13/42}$ 

# Etalon based classification

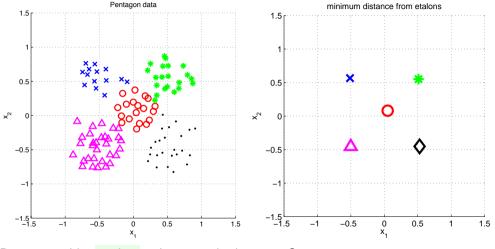

Represent  $\vec{x}$  by etalon ,  $\vec{e}_s$  per each class  $s \in S$ .

## Separate etalons

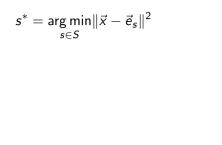

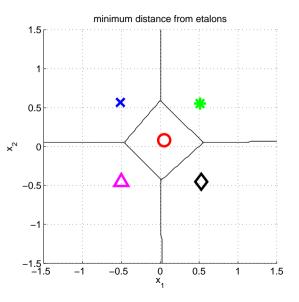

# What etalons?

If  $\mathcal{N}(\vec{x}|\vec{\mu},\Sigma);$  all classes same covariance matrices, then

$$\vec{e}_s \stackrel{\mathrm{def}}{=} \vec{\mu}_s = rac{1}{|\mathcal{X}^s|} \sum_{i \in \mathcal{X}^s} \vec{x}_i^s$$

and separating hyperplanes halve distances between pairs.

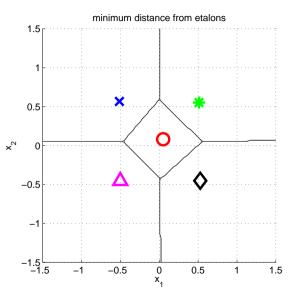

# Etalon based classification, $\vec{e}_s = \vec{\mu}_s$

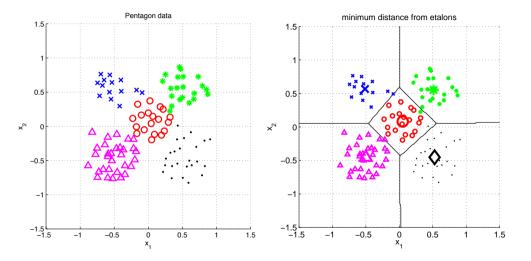

Digit recognition - etalons  $\vec{e}_s = \vec{\mu}_s$ 

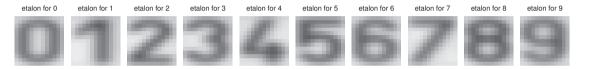

Figures from [6].

## Better etalons - Fischer linear discriminant

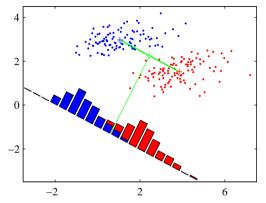

- Dimensionality reduction
- Maximize distance between means, ...

...and minimize within class variance. (minimize overlap) figures from [1]

## Better etalons – Fischer linear discriminant

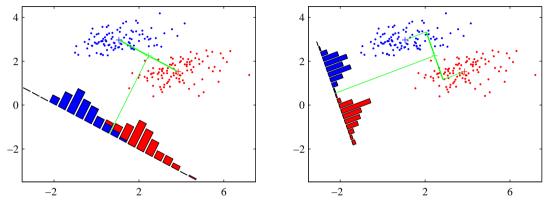

- Dimensionality reduction
- Maximize distance between means, ...

▶ ...and minimize within class variance. (minimize overlap) Figures from [1]

# Better etalons?

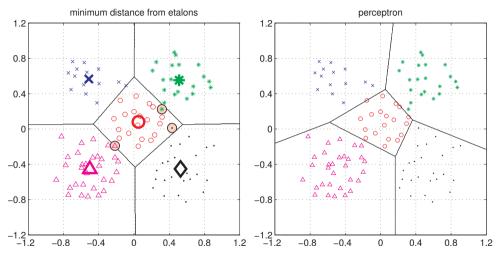

Figures from [6]

Discriminant functions  $f(\vec{x}, s)$ ,  $g_s(\vec{x})$ 

$$s^* = \operatorname*{argmax}_{s \in \mathcal{S}} f(ec{x}, s)$$

Bayes:

$$s^* = \operatorname*{argmax}_{s \in \mathcal{S}} P(s | ec{x}) = rac{P(ec{x} \mid s) P(s)}{P(ec{x})}$$

Discriminant function:

$$f(\vec{x},s) = g_s(\vec{x}) = P(\vec{x} \mid s)P(s)$$

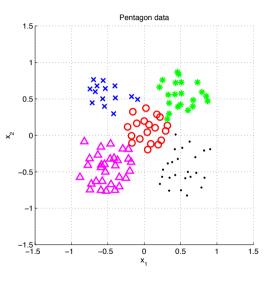

#### Etalon classifier – Linear classifier

$$s^{*} = \arg\min_{s \in S} \|\vec{x} - \vec{e}_{s}\|^{2} = \arg\min_{s \in S} (\vec{x}^{\top}\vec{x} - 2\vec{e}_{s}^{\top}\vec{x} + \vec{e}_{s}^{\top}\vec{e}_{s}) =$$

$$= \arg\min_{s \in S} (\vec{x}^{\top}\vec{x} - 2(\vec{e}_{s}^{\top}\vec{x} - \frac{1}{2}(\vec{e}_{s}^{\top}\vec{e}_{s}))) =$$

$$= \arg\min_{s \in S} (\vec{x}^{\top}\vec{x} - 2(\vec{e}_{s}^{\top}\vec{x} + b_{s})) =$$

$$= \arg\max_{s \in S} (\vec{e}_{s}^{\top}\vec{x} + b_{s}) = \arg\max_{s \in S} g_{s}(\vec{x}). \qquad b_{s} = -\frac{1}{2}\vec{e}_{s}^{\top}\vec{e}_{s}$$

Linear function (plus offset)

$$g_s(\mathbf{x}) = \mathbf{w}_s^\top \mathbf{x} + w_{s0}$$

## (1) Linear discriminant function -a two class case

$$g(\mathbf{x}) = \mathbf{w}^\top \mathbf{x} + w_0$$

Decide  $s_1$  if  $g(\mathbf{x}) > 0$  and  $s_2$  if  $g(\mathbf{x}) < 0$ 

#### (1) Linear discriminant function -a two class case

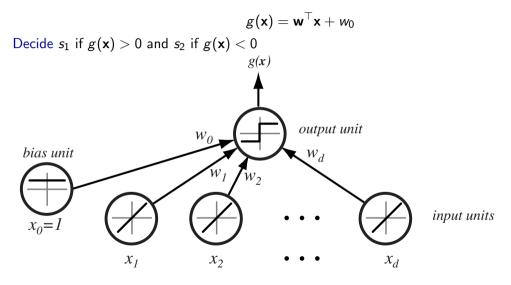

# Separating hyperplane

$$\mathbf{w}^{\top}\mathbf{x}_1 + w_0 = \mathbf{w}^{\top}\mathbf{x}_2 + w_0$$
$$\mathbf{w}^{\top}(\mathbf{x}_1 - \mathbf{x}_2) = 0$$

 $g(\mathbf{x})$  gives an algebraic measure of the distance from  $\mathbf{x}$  to the hyperplane.

$$\mathbf{x} = \mathbf{x}_p + r \frac{\mathbf{w}}{\|\mathbf{w}\|}$$

as  $g(\mathbf{x}_{p}) = 0$ , and  $g(\mathbf{x}) = \mathbf{w}^{\top}\mathbf{x} + w_{0}$ , then:

$$g(\mathbf{x}) = r \|\mathbf{w}\|$$

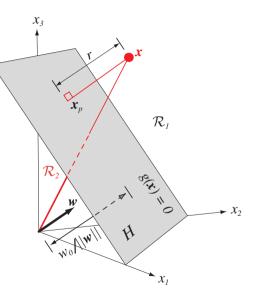

Figure from [3]

# Separating hyperplane

$$\mathbf{w}^{\top}\mathbf{x}_1 + w_0 = \mathbf{w}^{\top}\mathbf{x}_2 + w_0$$
$$\mathbf{w}^{\top}(\mathbf{x}_1 - \mathbf{x}_2) = 0$$

 $g(\mathbf{x})$  gives an algebraic measure of the distance from  $\mathbf{x}$  to the hyperplane.

$$\mathbf{x} = \mathbf{x}_{p} + r \frac{\mathbf{w}}{\|\mathbf{w}\|}$$

as  $g(\mathbf{x}_p) = 0$ , and  $g(\mathbf{x}) = \mathbf{w}^\top \mathbf{x} + w_0$ , then:

$$g(\mathbf{x}) = r \|\mathbf{w}\|$$

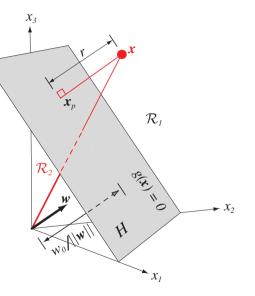

#### Figure from [3]

# Separating hyperplane from $g_1$ and $g_2$

Etalon classifier, etalons  $\vec{\mu}_1, \vec{\mu}_2$ 

$$g_1(\vec{x}) = \vec{\mu}_1^\top \vec{x} - \frac{1}{2} \vec{\mu}_1^\top \vec{\mu}_1$$
  
$$g_2(\vec{x}) = \vec{\mu}_2^\top \vec{x} - \frac{1}{2} \vec{\mu}_2^\top \vec{\mu}_2$$

Separating hyperplane:

$$egin{aligned} g_1(ec{x}) &= g_2(ec{x}) \ (ec{\mu}_1 - ec{\mu}_2)^{ op} ec{x} &= rac{1}{2} (ec{\mu}_1^{ op} ec{\mu}_1 - ec{\mu}_2^{ op} ec{\mu}_2) \end{aligned}$$

#### Two classes set-up

|S| = 2, i.e. two states (typically also classes)

$$g(\mathbf{x}) = \left\{ egin{array}{ccc} s = 1 \,, & ext{if} \quad \mathbf{w}^{ op} \mathbf{x} + w_0 > 0 \,, \ & \ s = -1 \,, & ext{if} \quad \mathbf{w}^{ op} \mathbf{x} + w_0 < 0 \,. \end{array} 
ight.$$

$$\mathbf{x}_{j}' = s_{j} \begin{bmatrix} 1 \\ \mathbf{x}_{j} \end{bmatrix}, \ \mathbf{w}' = \begin{bmatrix} w_{0} \\ \mathbf{w} \end{bmatrix}$$

for all x'

 $\mathbf{w}^{\prime \top} \mathbf{x}^{\prime} > 0$ 

drop the dashes to avoid notation clutter.

#### Two classes set-up

|S| = 2, i.e. two states (typically also classes)

$$g(\mathbf{x}) = \left\{ egin{array}{ccc} s = 1 \,, & ext{if} \quad \mathbf{w}^ op \mathbf{x} + w_0 > 0 \,, \ & \ s = -1 \,, & ext{if} \quad \mathbf{w}^ op \mathbf{x} + w_0 < 0 \,. \end{array} 
ight.$$

$$\mathbf{x}_{j}' = s_{j} \begin{bmatrix} 1 \\ \mathbf{x}_{j} \end{bmatrix}$$
,  $\mathbf{w}' = \begin{bmatrix} w_{0} \\ \mathbf{w} \end{bmatrix}$ 

for all **x**′

 $\mathbf{w}^{\prime \top} \mathbf{x}^{\prime} > 0$ 

drop the dashes to avoid notation clutter.

#### Two classes set-up

|S| = 2, i.e. two states (typically also classes)

$$g(\mathbf{x}) = \left\{ egin{array}{ccc} s = 1 \,, & ext{if} \quad \mathbf{w}^ op \mathbf{x} + w_0 > 0 \,, \ & \ s = -1 \,, & ext{if} \quad \mathbf{w}^ op \mathbf{x} + w_0 < 0 \,. \end{array} 
ight.$$

$$\mathbf{x}_{j}' = s_{j} \begin{bmatrix} 1 \\ \mathbf{x}_{j} \end{bmatrix}$$
,  $\mathbf{w}' = \begin{bmatrix} w_{0} \\ \mathbf{w} \end{bmatrix}$ 

for all  $\boldsymbol{x}'$ 

 ${\bm w'}^\top {\bm x'} > 0$ 

drop the dashes to avoid notation clutter.

# Solution (graphically)

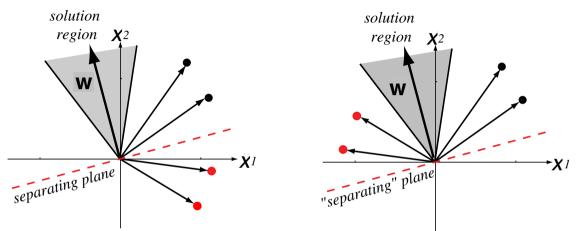

Four training samples. Left: original, Right: class  $s_2$  transformed (sign changed). Figure from [3] (notation changed)

# Learning w, gradient descent

A criterion to be minimized  $J(\mathbf{w})$ ; assume to be known

```
Initialize w, threshold \theta, learning rate \alpha

k \leftarrow 0

repeat

k \leftarrow k+1

w \leftarrow w - \alpha(k)\nabla J(w)

until |\alpha(k)\nabla J(w)| < \theta
```

return **w** 

#### Learning **w** – Perceptron criterion

**Goal**: Find a weight vector  $\mathbf{w} \in \Re^{D+1}$  (original feature space dimensionality is D) such that:

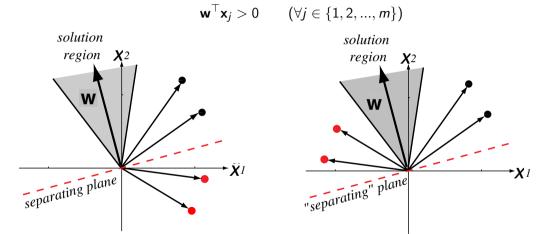

#### (Perceptron) Criterion to be minimized:

#### Learning **w** – Perceptron criterion

**Goal**: Find a weight vector  $\mathbf{w} \in \Re^{D+1}$  (original feature space dimensionality is D) such that:

$$\mathbf{w}^{ op}\mathbf{x}_{j} > 0$$
 ( $\forall j \in \{1, 2, ..., m\}$ )

(Perceptron) Criterion to be minimized:  $J(\mathbf{w}) = \sum_{\mathbf{x} \in \mathcal{X}} -\mathbf{w}^{\top}\mathbf{x}$ where  $\mathcal{X}$  is a set of missclassified  $\mathbf{x}$ .

$$abla J(\mathbf{w}) = \sum_{\mathbf{x} \in \mathcal{X}} -\mathbf{x}$$

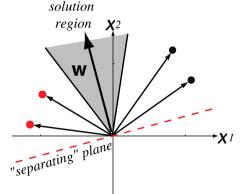

# (Batch) Perceptron algorithm

Initialize **w**, threshold  $\theta$ , learning rate  $\alpha$   $k \leftarrow 0$  **repeat**   $k \leftarrow k + 1$   $\mathbf{w} \leftarrow \mathbf{w} + \alpha(k) \sum_{\mathbf{x} \in \mathcal{X}(k)} \mathbf{x}$  **until**  $|\alpha(k) \sum_{\mathbf{x} \in \mathcal{X}(k)} \mathbf{x}| < \theta$ return **w** 

# Fixed-increment single-sample Perceptron

n patterns/samples, we are looping over all patterns repeatedly

Initialize w  $k \leftarrow 0$ repeat  $k \leftarrow (k+1) \mod n$ if  $\mathbf{x}^k$  missclassified, then  $\mathbf{w} \leftarrow \mathbf{w} + \mathbf{x}^k$ until all  $\mathbf{x}$  correctly classified return  $\mathbf{w}$ 

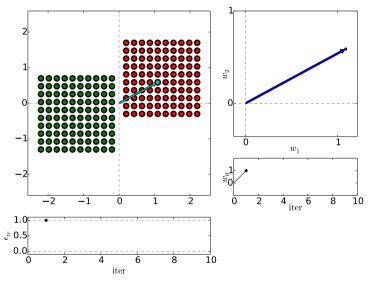

*n* patterns/samples, we are looping over all patterns repeatedly: Initialize w  $k \leftarrow 0$ repeat  $k \leftarrow (k+1) \mod n$ if  $\mathbf{x}^k$  missclassified. then  $\mathbf{w} \leftarrow \mathbf{w} + \mathbf{x}^k$ until all x correctly classified return w

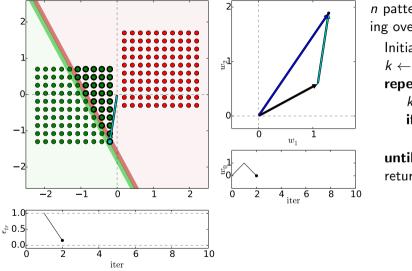

*n* patterns/samples, we are looping over all patterns repeatedly: Initialize w  $k \leftarrow 0$ repeat  $k \leftarrow (k+1) \mod n$ if  $\mathbf{x}^k$  missclassified, then  $\mathbf{w} \leftarrow \mathbf{w} + \mathbf{x}^k$ until all x correctly classified return w

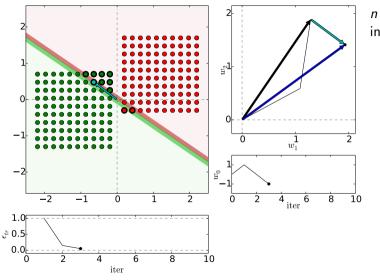

*n* patterns/samples, we are looping over all patterns repeatedly: Initialize w  $k \leftarrow 0$ repeat  $k \leftarrow (k+1) \mod n$ if  $\mathbf{x}^k$  missclassified, then  $\mathbf{w} \leftarrow \mathbf{w} + \mathbf{x}^k$ until all x correctly classified return w

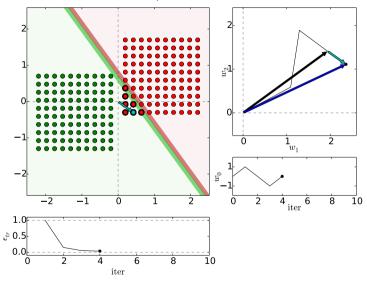

*n* patterns/samples, we are looping over all patterns repeatedly: Initialize w  $k \leftarrow 0$ repeat  $k \leftarrow (k+1) \mod n$ if  $\mathbf{x}^k$  missclassified. then  $\mathbf{w} \leftarrow \mathbf{w} + \mathbf{x}^k$ until all x correctly classified return w

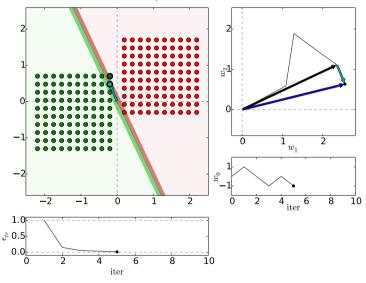

*n* patterns/samples, we are looping over all patterns repeatedly: Initialize w  $k \leftarrow 0$ repeat  $k \leftarrow (k+1) \mod n$ if  $\mathbf{x}^k$  missclassified, then  $\mathbf{w} \leftarrow \mathbf{w} + \mathbf{x}^k$ until all x correctly classified return w

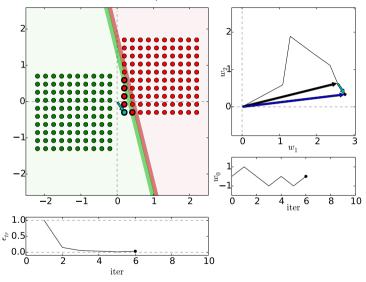

*n* patterns/samples, we are looping over all patterns repeatedly: Initialize w  $k \leftarrow 0$ repeat  $k \leftarrow (k+1) \mod n$ if  $\mathbf{x}^k$  missclassified, then  $\mathbf{w} \leftarrow \mathbf{w} + \mathbf{x}^k$ until all x correctly classified return w

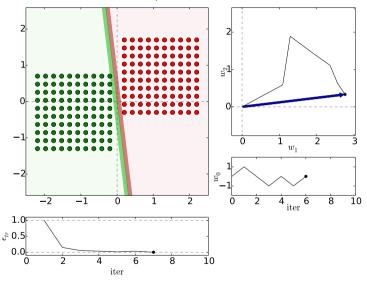

*n* patterns/samples, we are looping over all patterns repeatedly: Initialize w  $k \leftarrow 0$ repeat  $k \leftarrow (k+1) \mod n$ if  $\mathbf{x}^k$  missclassified, then  $\mathbf{w} \leftarrow \mathbf{w} + \mathbf{x}^k$ until all x correctly classified return w

# Etalons: means vs. found by perceptron

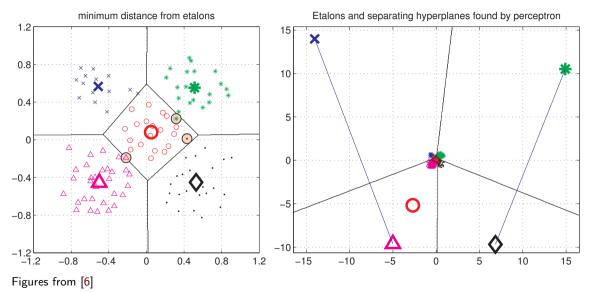

33 / 42

# Digit recognition – etalons means vs. perceptron

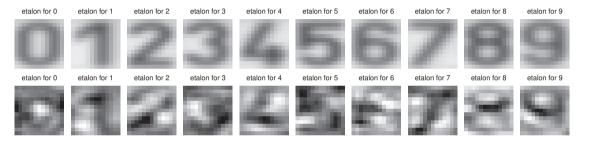

Figures from [6].

# Digit recognition - Performance comparison, parameters fixed

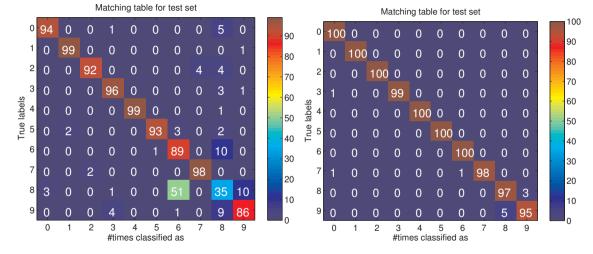

Left: Etalon classification. Right: perceptron classification.

# What if data is not linearly separable?

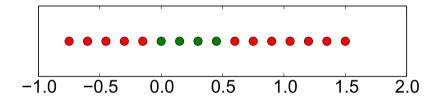

Dimension lifting

$$\mathbf{x} = [x, x^2]^\top$$

Dimension lifting,  $\mathbf{x} = [x, x^2]^{\top}$ 

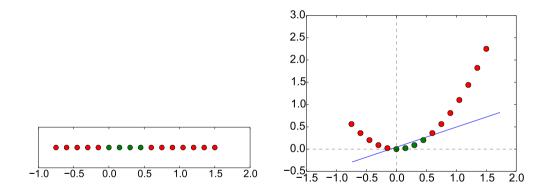

Learningstage - learning models/function/parameters from data.Decisionstage - decide about a query  $\vec{x}$ .What to learn?

- Generative model : Learn  $P(\vec{x}, s)$ . Decide by computing  $P(s|\vec{x})$ .
- **•** Discriminative model : Learn  $P(s|\vec{x})$ .
- **Discriminant function** : Learn  $g(\vec{x})$  which maps  $\vec{x}$  directly into class labels.

### Accuracy vs precision

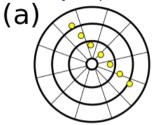

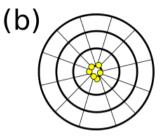

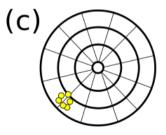

 $https://commons.wikimedia.org/wiki/File:Precision\_versus\_accuracy.svg$ 

Accuracy vs precision

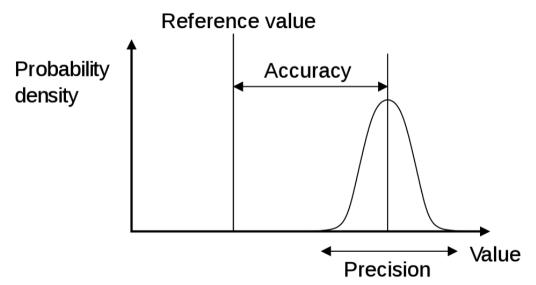

https://en.wikipedia.org/wiki/Accuracy\_and\_precision

### References I

Further reading: Chapter 18 of [5], or chapter 4 of [1], or chapter 5 of [3]. Many figures created with the help of [4]. You may also play with demo functions from [6].

[1] Christopher M. Bishop.

Pattern Recognition and Machine Learning. Springer Science+Bussiness Media, New York, NY, 2006. https://www.microsoft.com/en-us/research/uploads/prod/2006/01/ Bishop-Pattern-Recognition-and-Machine-Learning-2006.pdf.

[2] Yen-Chi Chen.

Lecture 7: Density estimation: k-nearest neighbor and basis approach. Lecture within STAT 425: Introduction to Nonparametric Statistics, 2018. http://faculty.washington.edu/yenchic/18W\_425/Lec7\_knn\_basis.pdf.

 [3] Richard O. Duda, Peter E. Hart, and David G. Stork. *Pattern Classification*. John Wiley & Sons, 2nd edition, 2001.

# References II

[4] Votjěch Franc and Václav Hlaváč.Statistical pattern recognition toolbox.

http://cmp.felk.cvut.cz/cmp/software/stprtool/index.html.

[5] Stuart Russell and Peter Norvig.

Artificial Intelligence: A Modern Approach. Prentice Hall, 3rd edition, 2010. http://aima.cs.berkeley.edu/.

[6] Tomáš Svoboda, Jan Kybic, and Hlaváč Václav.

*Image Processing, Analysis and Machine Vision — A MATLAB Companion.* Thomson, Toronto, Canada, 1<sup>st</sup> edition, September 2007. http://visionbook.felk.cvut.cz/.